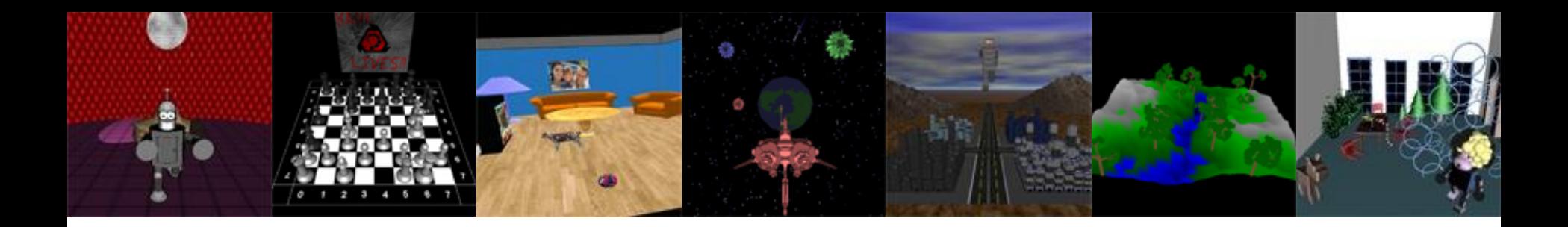

# **Computergrafik**

Matthias Zwicker Universität Bern Herbst 2016

### **Staff**

#### **Instructor**

- Matthias Zwicker [\(zwicker@iam.unibe.ch](mailto:zwicker@iam.unibe.ch))
- **Teaching assistant**
- Marco Manzi [\(manzi@iam.unibe.ch](mailto:manzi@iam.unibe.ch))
- Tiziano Portenier ([portenier@iam.unibe.ch\)](mailto:portenier@iam.unibe.ch)

#### **Student teaching assistants**

- Adrian Wälchli [\(adrian.waelchli@students.unibe.ch\)](mailto:adrian.waelchli@students.unibe.ch)
- Paul Frischknecht [\(paul.frischknecht@students.unibe.ch\)](mailto:paul.frischknecht@students.unibe.ch)

## **Today**

- Course overview
- Course organization
- Vectors and coordinate systems

## **Computer graphics**

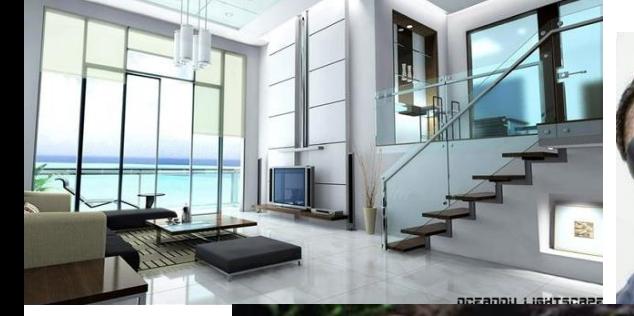

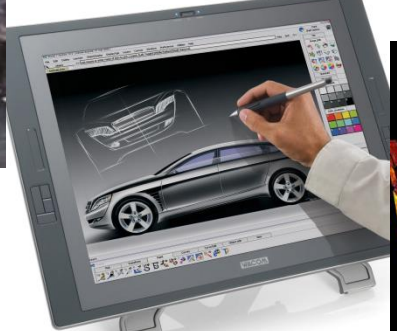

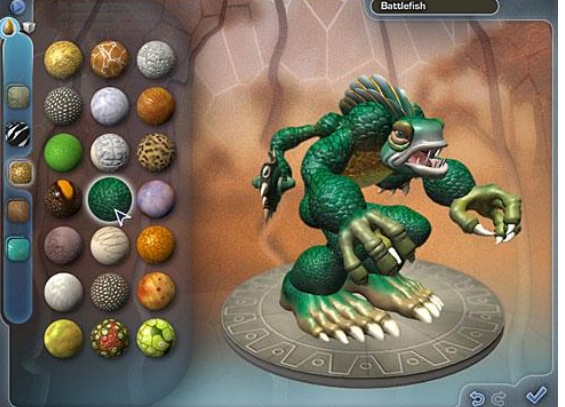

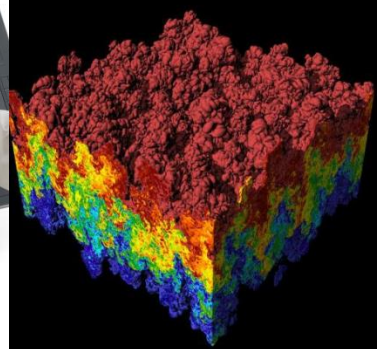

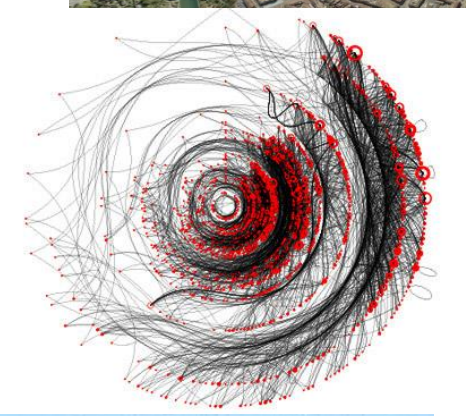

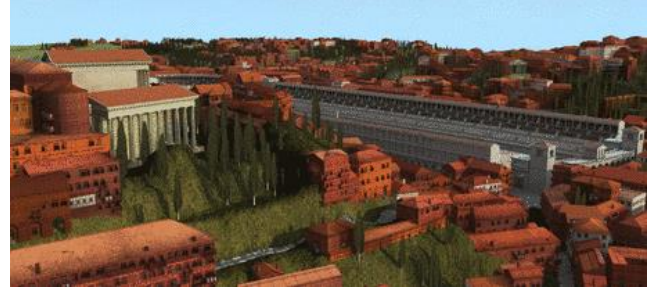

## **Computer graphics**

- "Technology to create images using computers"
- Core areas
	- Rendering
	- Modeling
	- Animation

## **Rendering**

• Synthesis of 2D image from 3D scene description

[http://en.wikipedia.org/wiki/Rendering\\_\(computer\\_graphics\)](http://en.wikipedia.org/wiki/Rendering_(computer_graphics))

- Rendering algorithms interpret data structures that represent scenes using geometric primitives, material properties, and lights
- Input
	- Data structures that represent scene (geometry, material properties, lights, virtual camera)
- Output
	- 2D image (array of pixels)
	- Red, green, blue values for each pixel

## **Rendering**

- Wealth of algorithms with different objectives
	- Photorealistic
	- Interactive
	- Artistic

### **Photorealistic rendering**

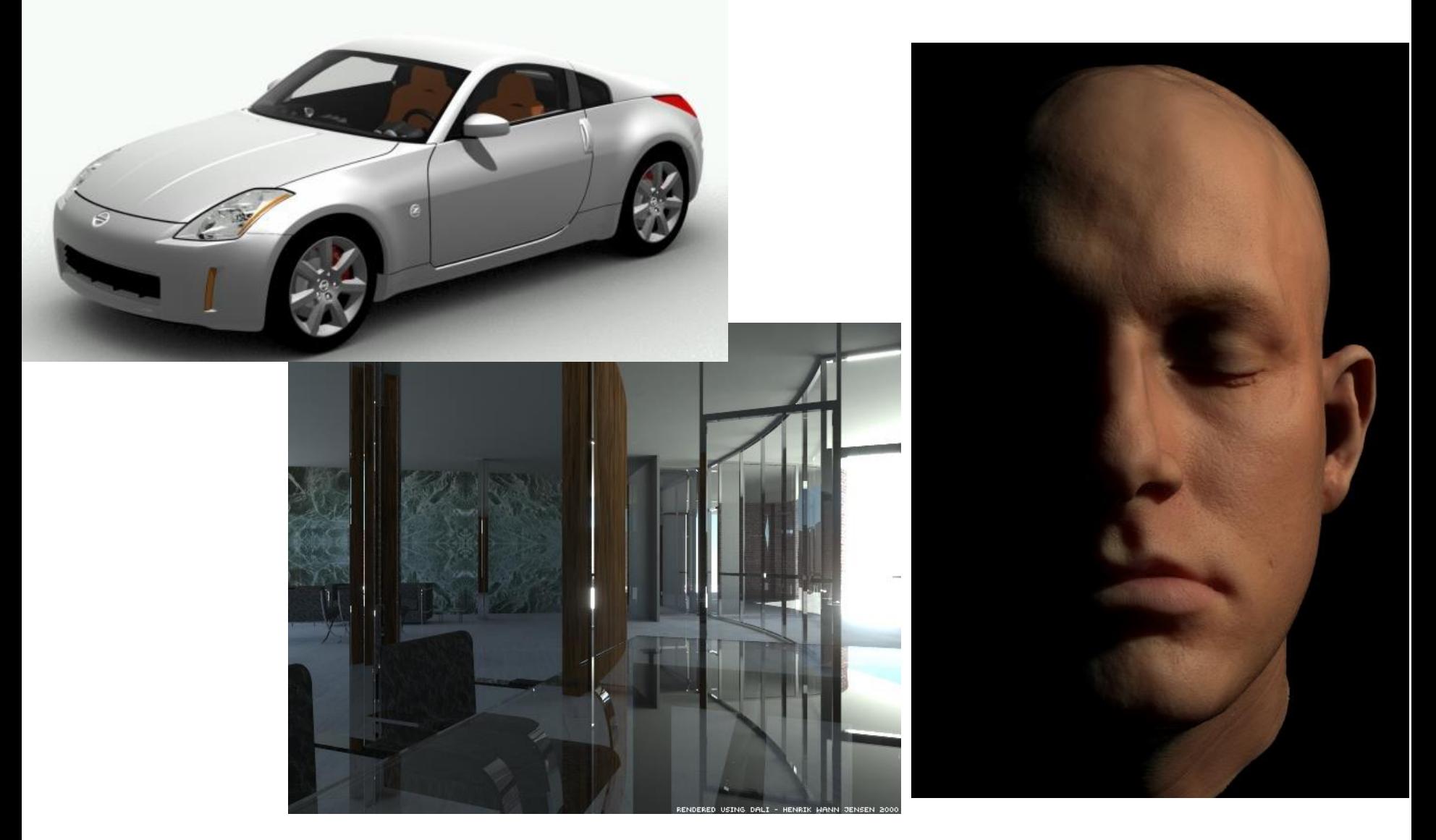

See also http://en.wikipedia.org/wiki/Rendering (computer\_graphics) 8

## **Photorealistic rendering**

- Physically-based simulation of light, materials, and camera
	- Physical model expressed using the rendering equation, [http://en.wikipedia.org/wiki/Rendering\\_equation](http://en.wikipedia.org/wiki/Rendering_equation)
	- Shadows, realistic illumination, multiple light bounces
- Slow, minutes to hours per image
- Special effects, movies
- Not in this class

### **Interactive rendering**

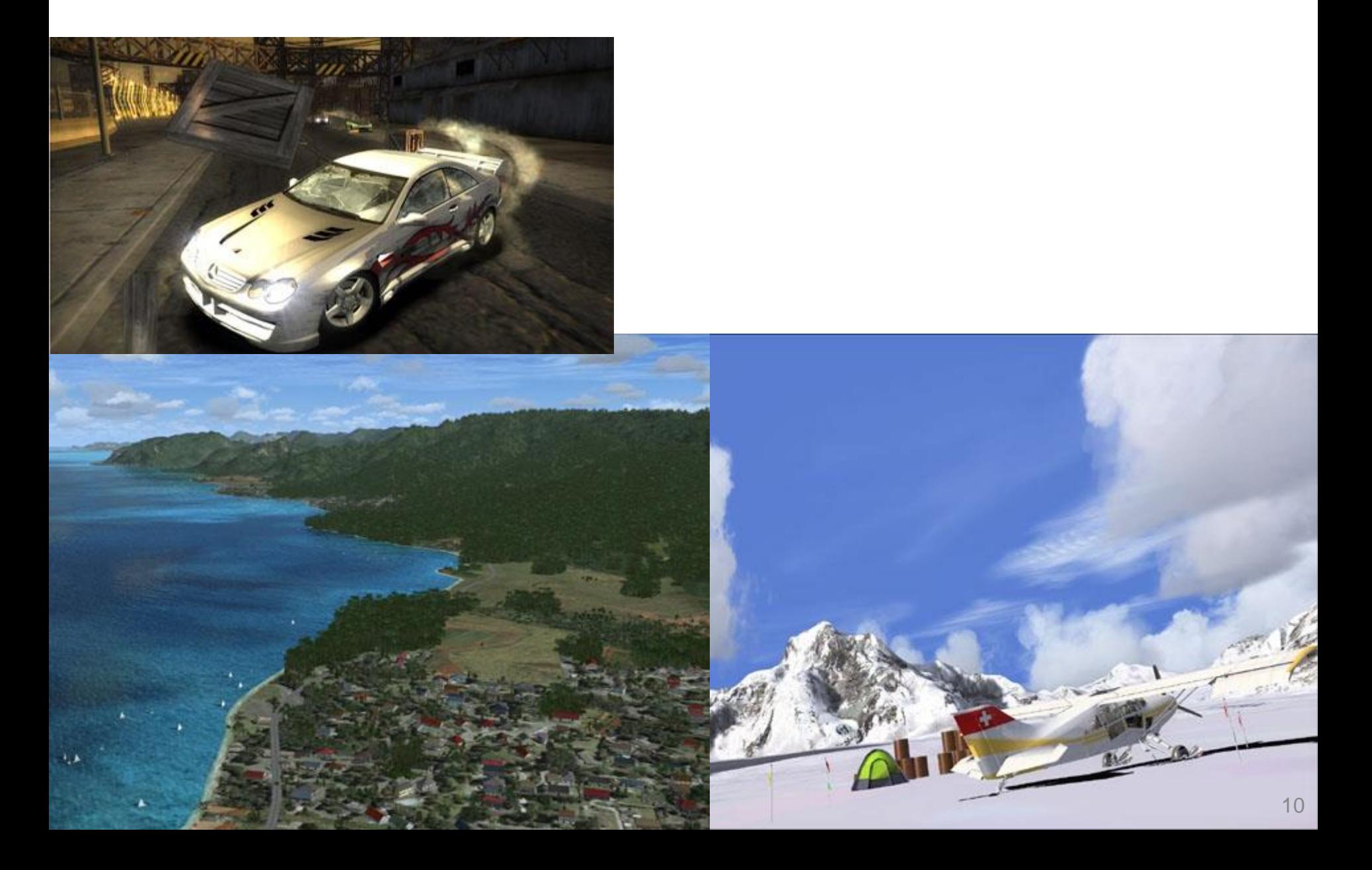

### **Interactive rendering**

- Focus of this class
- Produce images within milliseconds
- Interactive applications (games, ...)
- Using specialized hardware, graphics processing units (GPUs)
- Standardized APIs (OpenGL, DirectX)
- Often "as photorealistic as possible"
	- Hard shadows, fake soft shadows, only single bounce of light

## **Artistic rendering**

- Also "non-photorealistic rendering" [http://en.wikipedia.org/wiki/Non-photorealistic\\_rendering](http://en.wikipedia.org/wiki/Non-photorealistic_rendering)
- **Stylized**
- Artwork, illustrations, data visualization

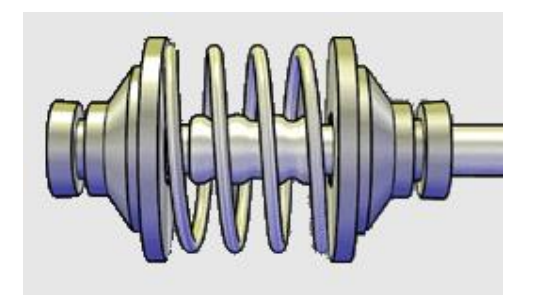

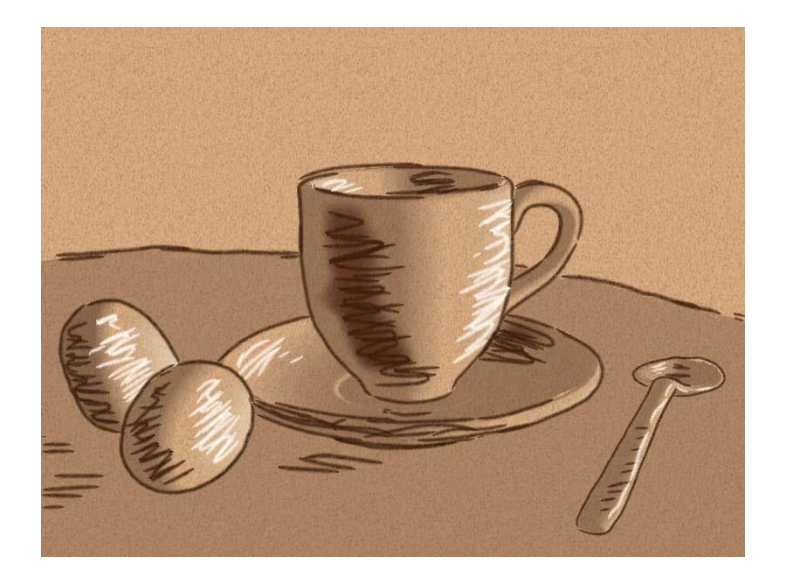

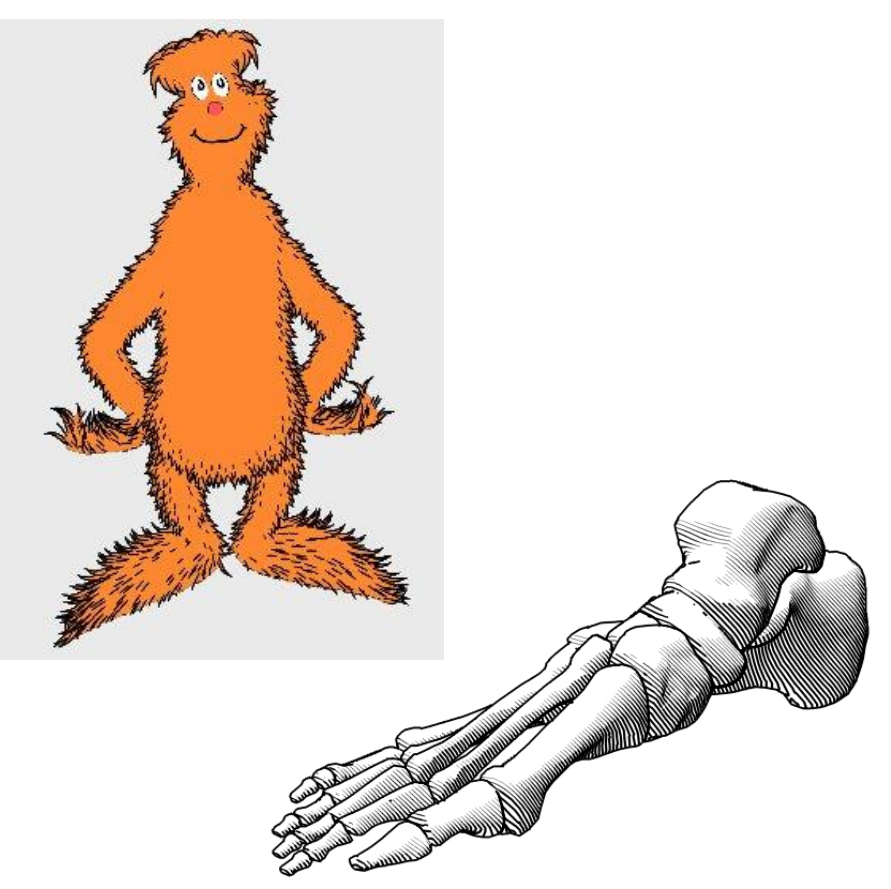

## **Modeling**

- Creating 3D geometric data
	- The "model" or the "scene"
- Modeling techniques

[http://en.wikipedia.org/wiki/3D\\_modeling](http://en.wikipedia.org/wiki/3D_modeling)

- Manually, using software tools
- Algorithmic (procedural)
- Physical measurements, 3D scanning

## **3D modeling tools**

- Similar to plastic arts such as sculpting
- Professional tools
	- Autodesk (Maya, AutoCAD), LightWave 3D, …
- Free software
	- Blender

<http://www.blender.org/>

• Not as easy to use as Notepad…

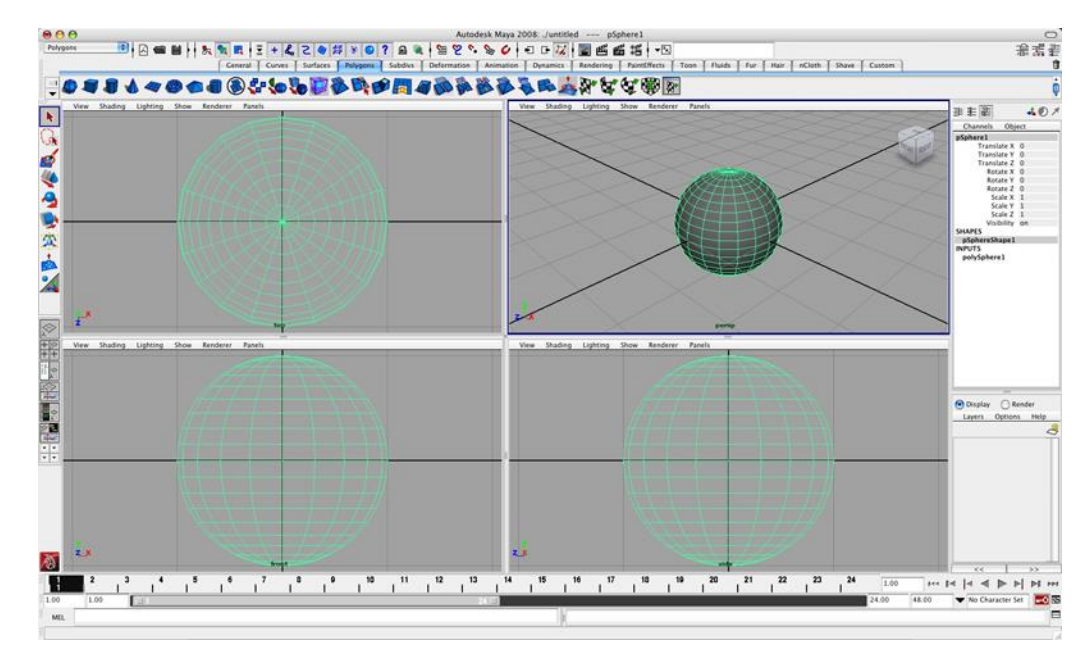

Maya Screenshot

### **Procedural modeling**

#### • By writing programs, algorithms

[http://en.wikipedia.org/wiki/Procedural\\_modeling](http://en.wikipedia.org/wiki/Procedural_modeling)

Procedural city

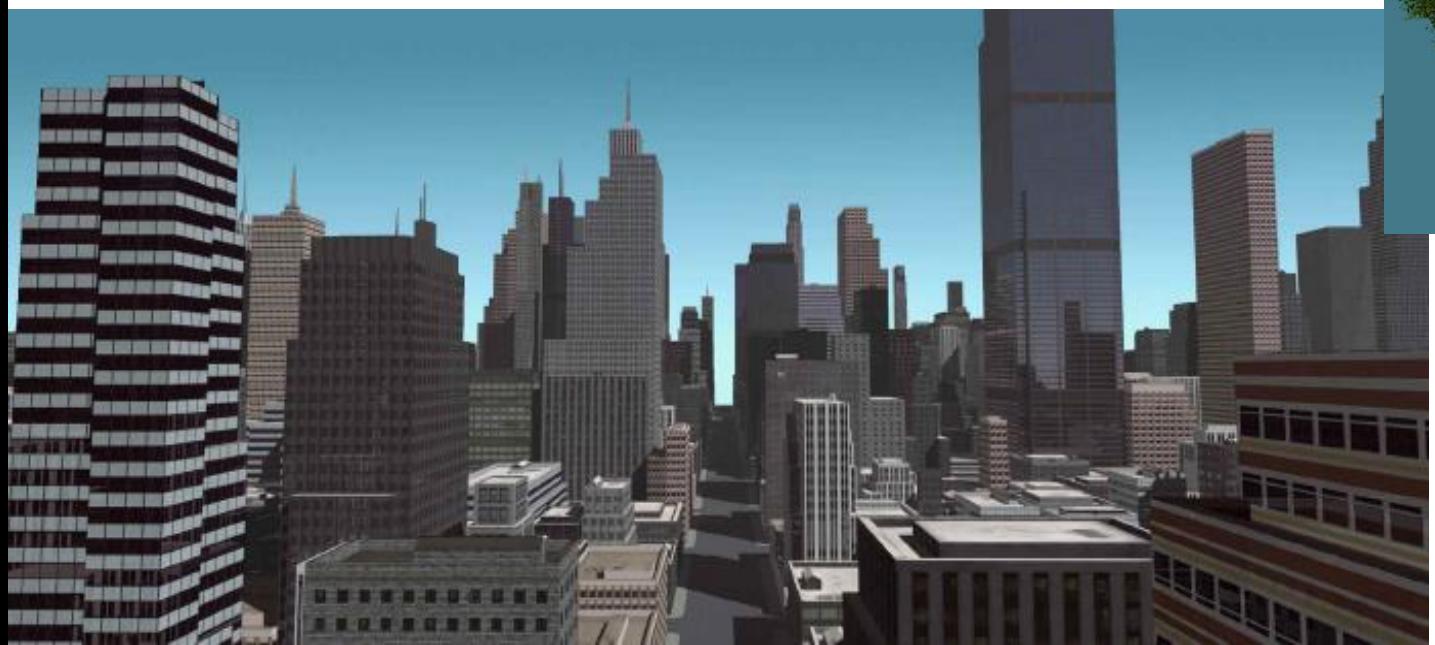

Procedural tree

See also <http://www.esri.com/software/cityengine/> 15

## **Physical measurements**

<http://graphics.stanford.edu/data/3Dscanrep/> • 3D scanning

[http://en.wikipedia.org/wiki/3D\\_scanner](http://en.wikipedia.org/wiki/3D_scanner)

- Other imaging devices
	- Tomography [http://en.wikipedia.org/wiki/Ct\\_scan](http://en.wikipedia.org/wiki/Ct_scan)
	- Magnetic resonance imaging (MRI scanning)

[http://en.wikipedia.org/wiki/Mri\\_scan](http://en.wikipedia.org/wiki/Mri_scan)

 $-$  Etc.

#### Scanned statue (laser scan)

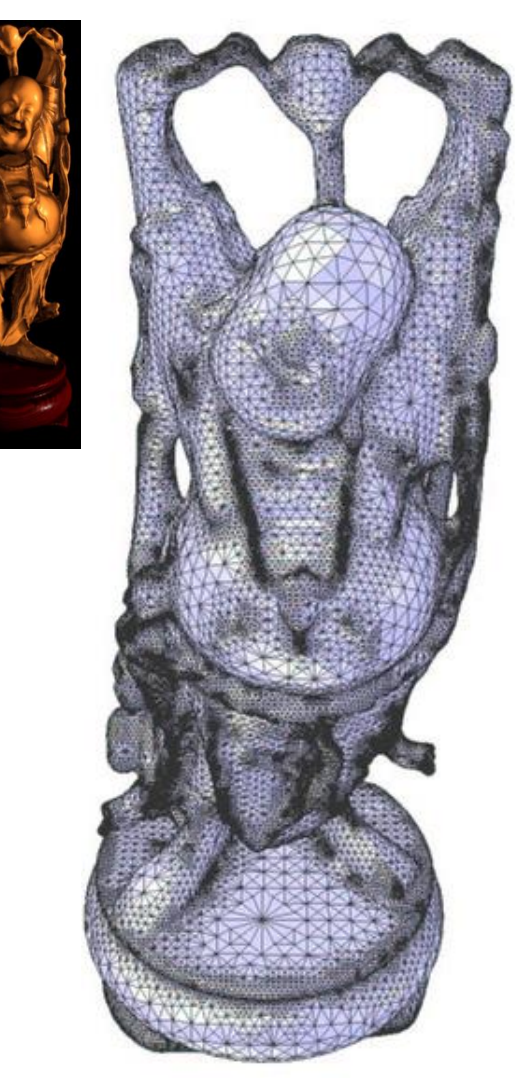

## **Surface representation**

- Basic 3D models consist of collections of triangles (triangle mesh, [https://en.wikipedia.org/wiki/Triangle\\_mesh](https://en.wikipedia.org/wiki/Triangle_mesh))
- Each triangle consists of 3 vertices
- Each vertex contains
	- xyz position
	- Optionally other attributes such as color, etc.
- Many more sophisticated representations exist

[http://en.wikipedia.org/wiki/Nonuniform\\_rational\\_B-spline](http://en.wikipedia.org/wiki/Nonuniform_rational_B-spline) [http://en.wikipedia.org/wiki/Subdivision\\_surface](http://en.wikipedia.org/wiki/Subdivision_surface)

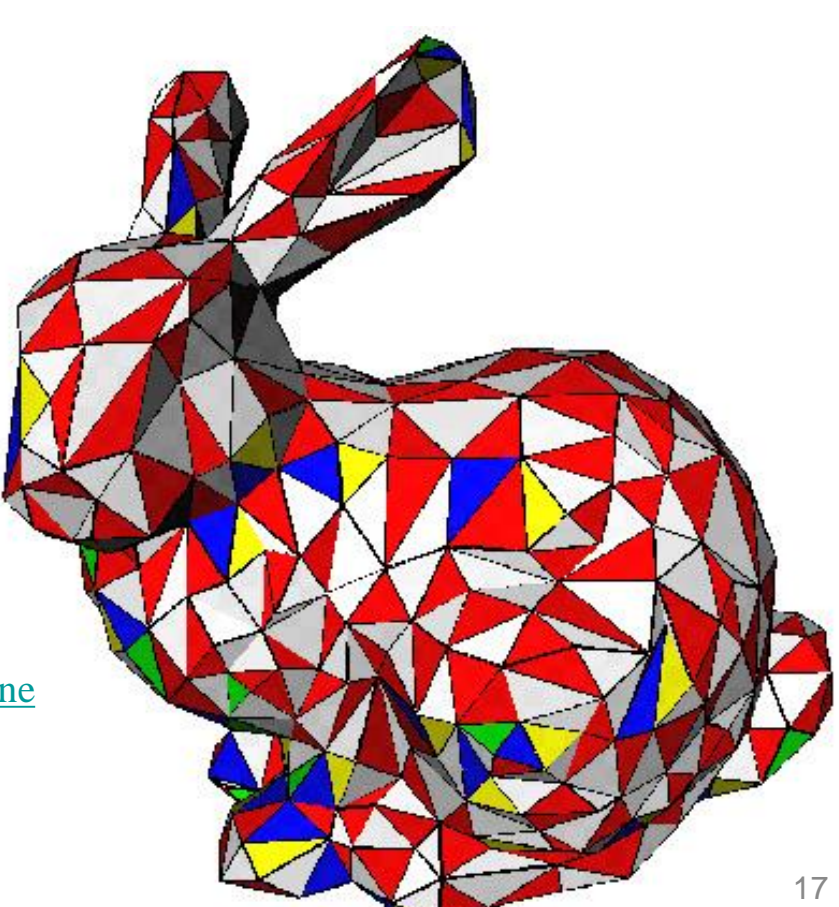

### **Animation**

- Deforming or editing the data
- Change over time
- Faces, articulated characters, fire, water, rigid objects, elastic objects, fracturing objects, …

### **Animation**

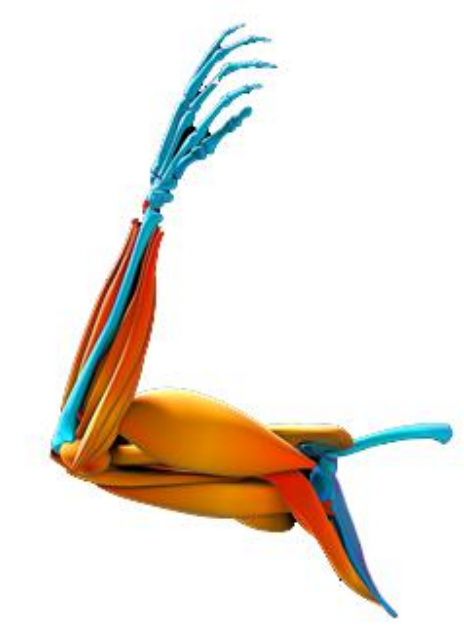

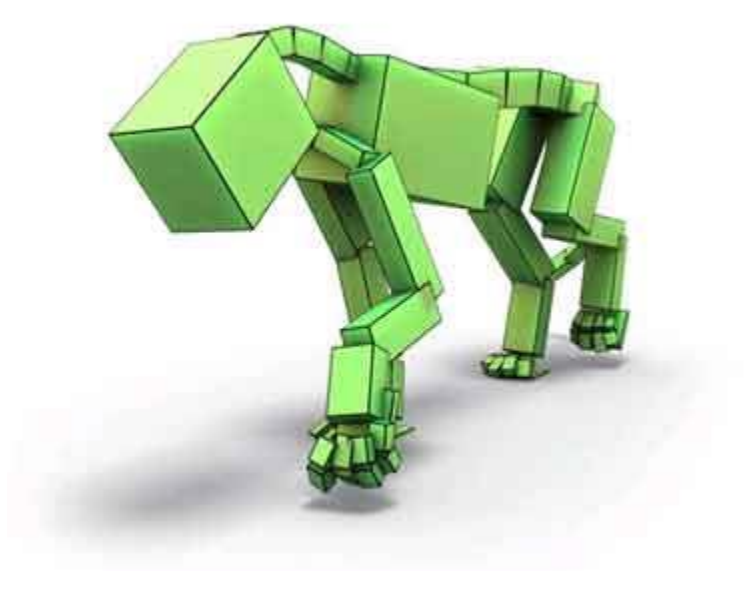

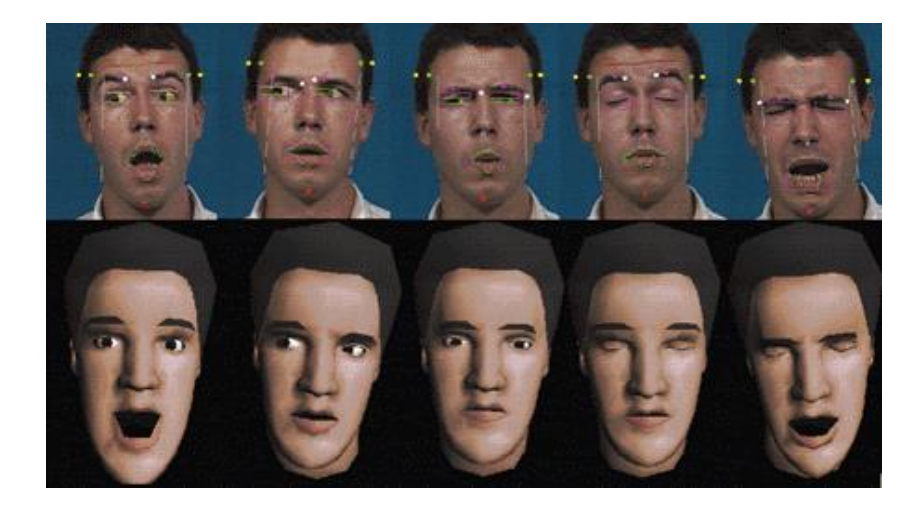

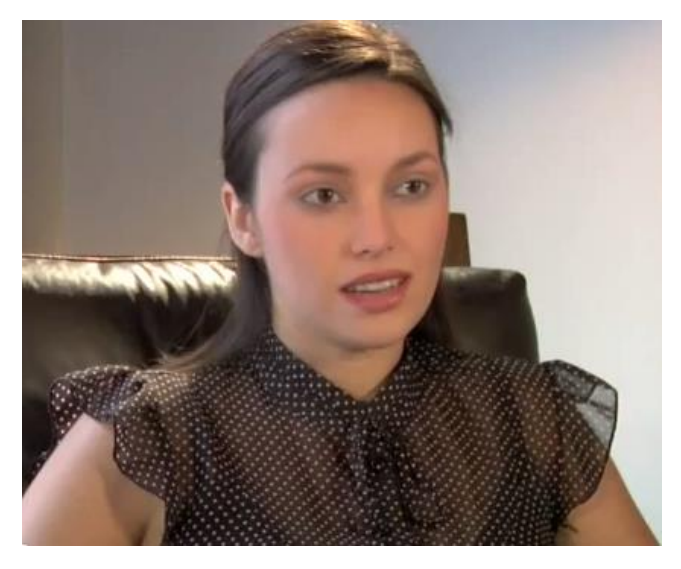

<http://www.youtube.com/watch?v=bLiX5d3rC6o>

## **Physics simulation**

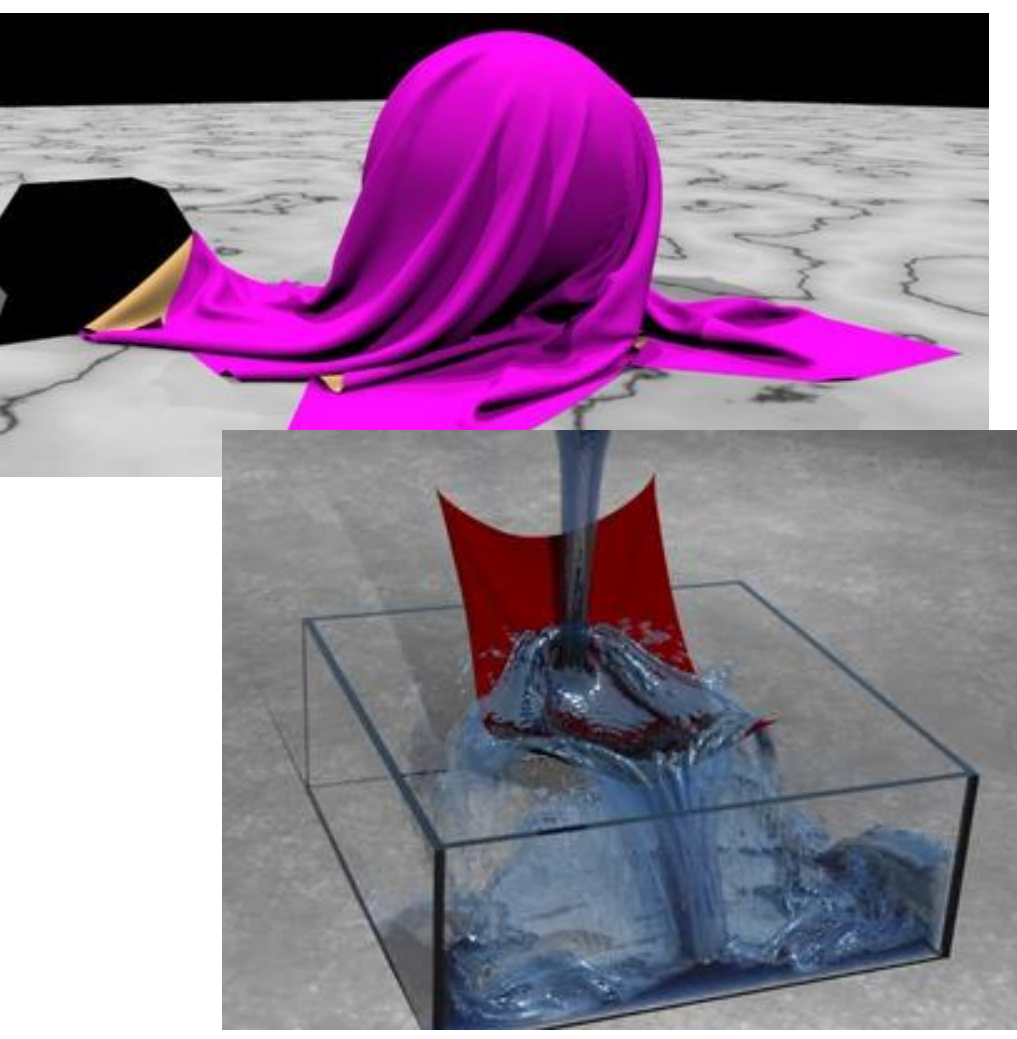

<http://www.youtube.com/watch?v=XH28gAb8FiQ>

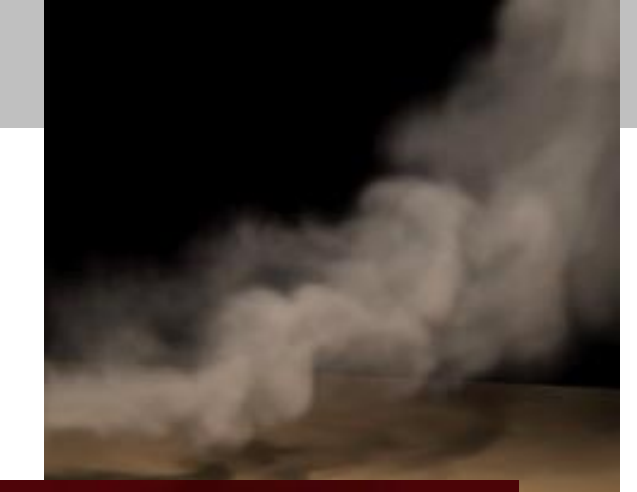

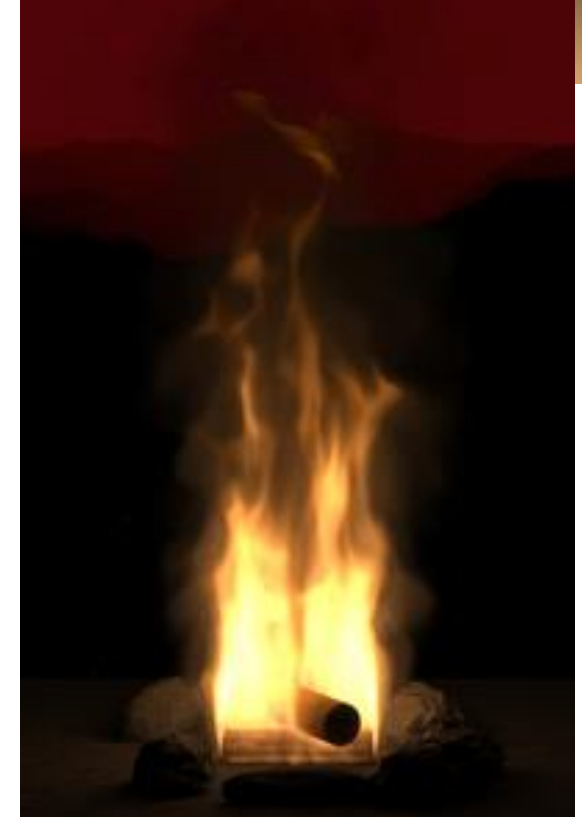

See also [http://www.nvidia.com/object/physx\\_new.html](http://www.nvidia.com/object/physx_new.html) 20

## **In this class**

#### **The Basics…**

- Rendering 3D models
	- Camera simulation
	- Interactive viewing
	- Lighting, shading
- Modeling
	- Triangle meshes
	- Smooth surfaces
- Experience with linear algebra, Java, OpenGL, GPU programming
- Background for advanced topics

## **Schedule**

- 1. Introduction
- 2. Homogeneous coordinates, transformations
- 3. Projection
- 4. Rasterization
- 5. Color
- 6. Shading I
- 7. Shading II
- 8. Textures
- 9. Scene management
- 10. Curves
- 11. Surfaces
- 12. Advanced shading, shadows
- 13. Virtual reality
- 14. Reserve

### **Questions?**

## **Today**

- Course overview
- Course organization
- Vectors and coordinate systems

## **Course organization**

#### **Lecture**

- Fridays, 14:00-16:00
- Engehaldenstrasse 8, Raum 001

### **Exercises**

- Fridays, 16:00-17:00
- Engehaldenstrasse 8, Raum 001

## **Class web page**

• Overview of topics

<http://www.cgg.unibe.ch/teaching/computergrafik>

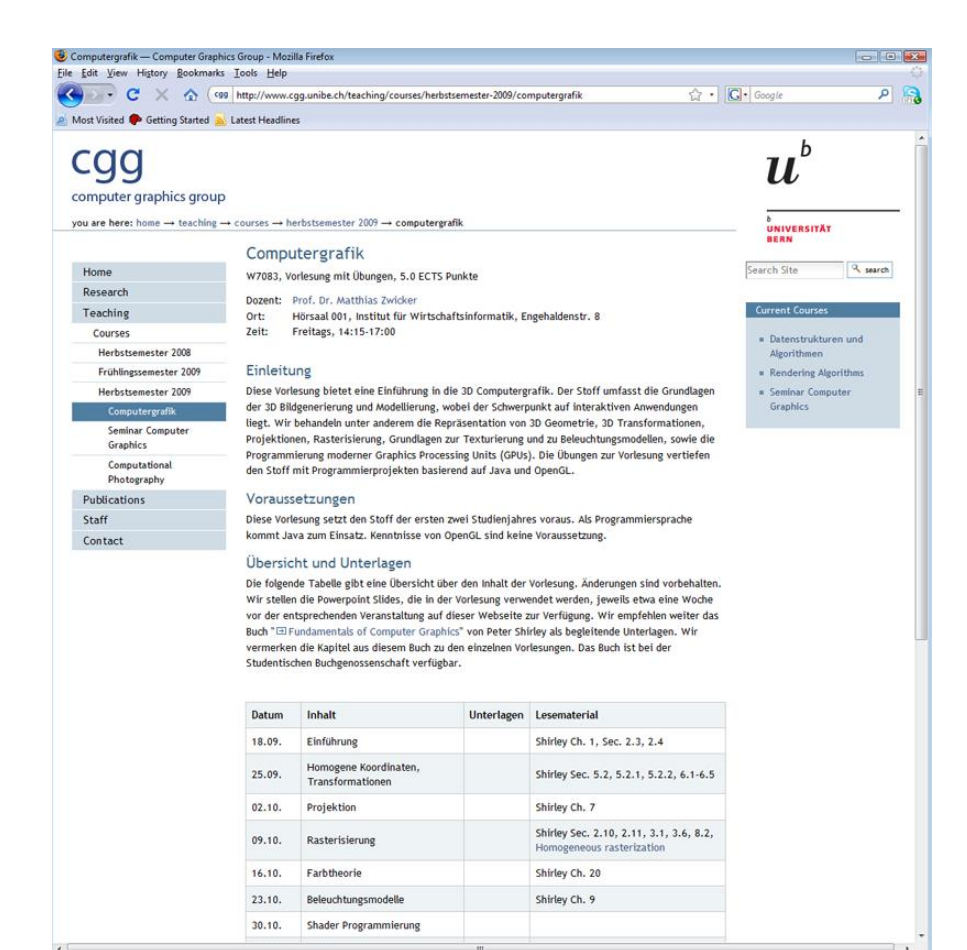

### **Ilias**

- Search for "Computergrafik HS2016" in [https://ksl.unibe.ch](https://ksl.unib.ch/), Ilias link provided
- Use your campus account to log in
- Join without password
- All relevant content for the class
	- Schedule
	- Slides
	- Project descriptions
	- Scanned chapters from textbook
	- Online forum for questions and discussion
- Take advantage of online forum to get advice!

## **Textbooks**

- Fundamentals of Computer Graphics, Peter Shirley, 2<sup>nd</sup> or 3<sup>rd</sup> edition (recommended)
	- Available in the student bookstore
	- Scanned chapters on Ilias
- Opengl Shading Language, Rost, Addison Wesley, 2<sup>nd</sup> edition (optional)

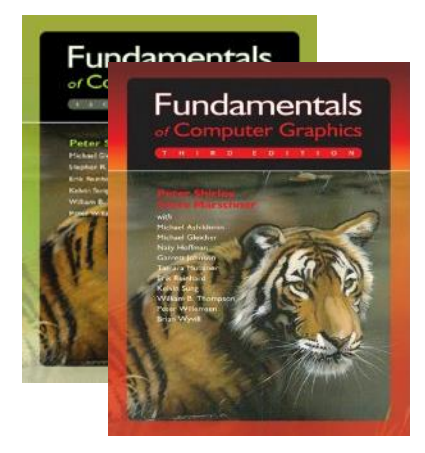

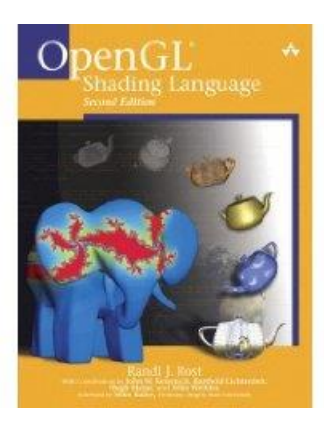

### **Exercises**

- Six programming projects
- Two exercise series on paper
- Successful completion of exercises is requirement for exam
	- Each assignment is worth 10 points
	- Total 80 points
	- Requirement is 75% (60 points)
- Late penalty
	- 50% of original score
	- Exceptions for military service, illness

## **Programming Projects**

- Assignments and schedule on Ilias
- Java base code and documentation on github

<https://github.com/mzwicker/Computergrafik-Basecode>

- Turn-in electronically on Ilias and demonstration to TA in ExWi pool
	- More details, how to sign-up in exercise session

## **Programming Projects**

- Use ExWi pool or your own computer
- Need support of OpenGL 3.0 or later
	- Update your graphics driver!
- Older Intel integrated graphics processors do not currently support OpenGL 3.0
	- "HD graphics" series, Sandy Bridge processors are first to provide support [http://en.wikipedia.org/wiki/Intel\\_GMA](http://en.wikipedia.org/wiki/Intel_GMA)
	- For Intel integrated graphics on Linux, drivers may not be available that support our code

## **Programming Projects**

**Build your own 3D rendering engine**

- **Project 1**: Matrices, Vectors, and Coordinate Transformations
- **Project 2**: Interactive Viewing
- **Project 3**: Rasterization
- **Project 4**: Lighting and Texturing
- **Project 5**: Scene Graphs
- **Project 6**: Curves and Surfaces, Virtual Reality

### **Exercises on paper**

- Two exercise series on paper
- Schedule TBA
- As preparation for exam

## **Prerequisites**

### **Familiarity with**

- Linear algebra (matrix calculations)
- Java
- Object oriented programming

### **Questions?**

## **Today**

- Course overview
- Course organization
- Vectors and coordinate systems

### **3D scene representation**

- Goal: describe 3D scenes
	- Position, orientation, motion of objects
	- Relation of objects to virtual camera
	- Projection of scene onto image plane
- Linear algebra provides mathematical tools
	- Vectors, coordinate systems, matrices, etc.
	- As little abstract theory as possible in this class

## **Topics today**

**Linear algebra & vector geometry review**

- Vectors
- Linear combination, linear dependency
- Coordinate systems
- Dot product, cross product
- Normal vectors
- Representation of planes using vectors

- Direction and length in 3D
	- No anchor point
- Vectors can describe
	- Difference between two 3D points
	- Speed of an object
- Vectors are in bold-face

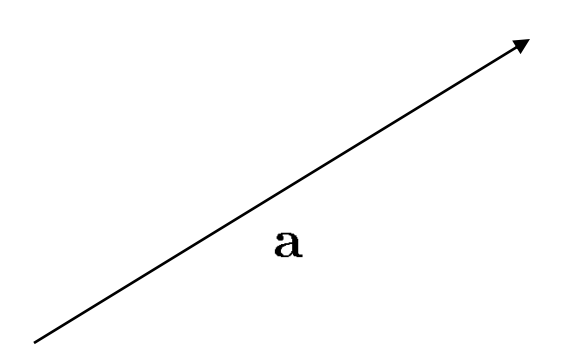

#### **Multiplication by scalar**

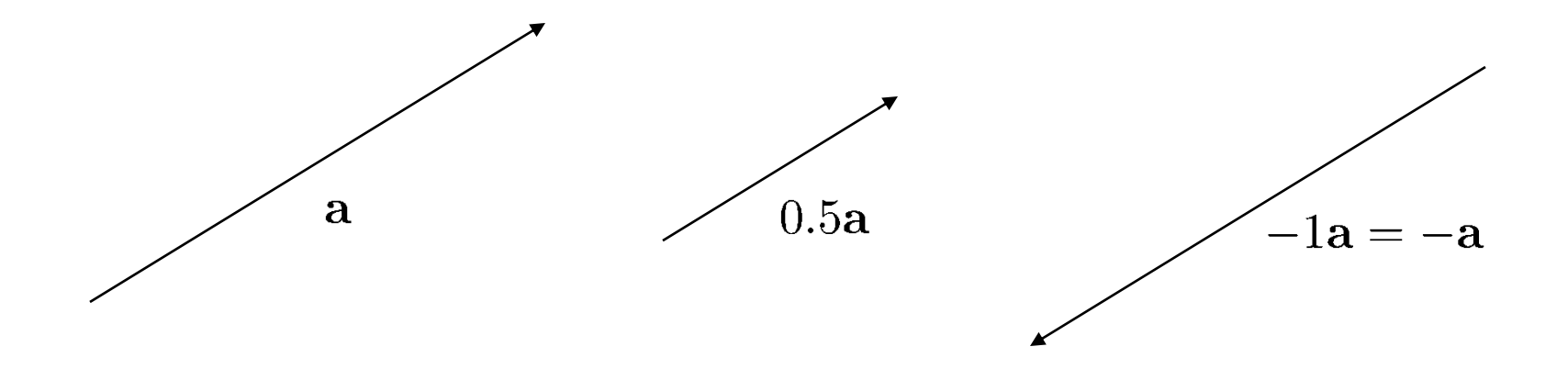

#### **Addition**

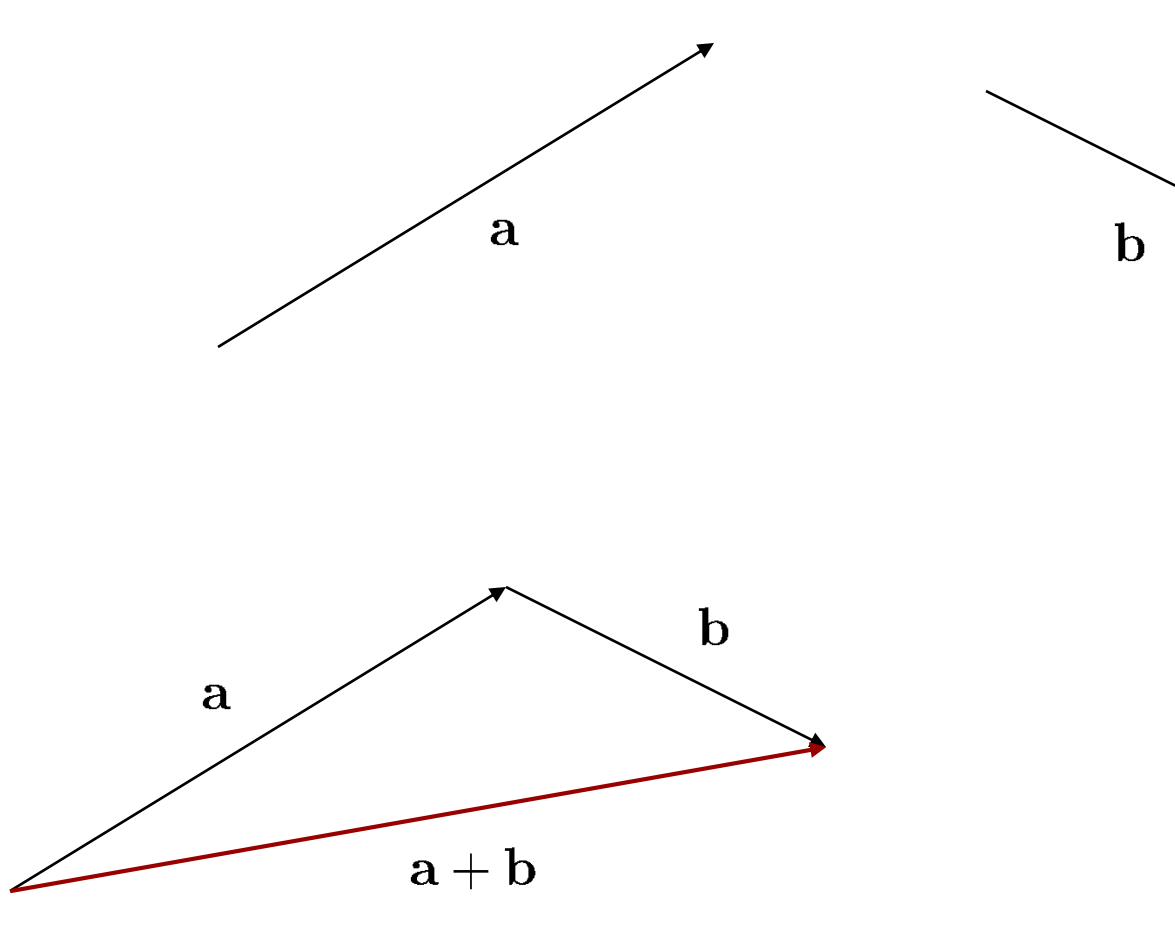

#### **Addition**

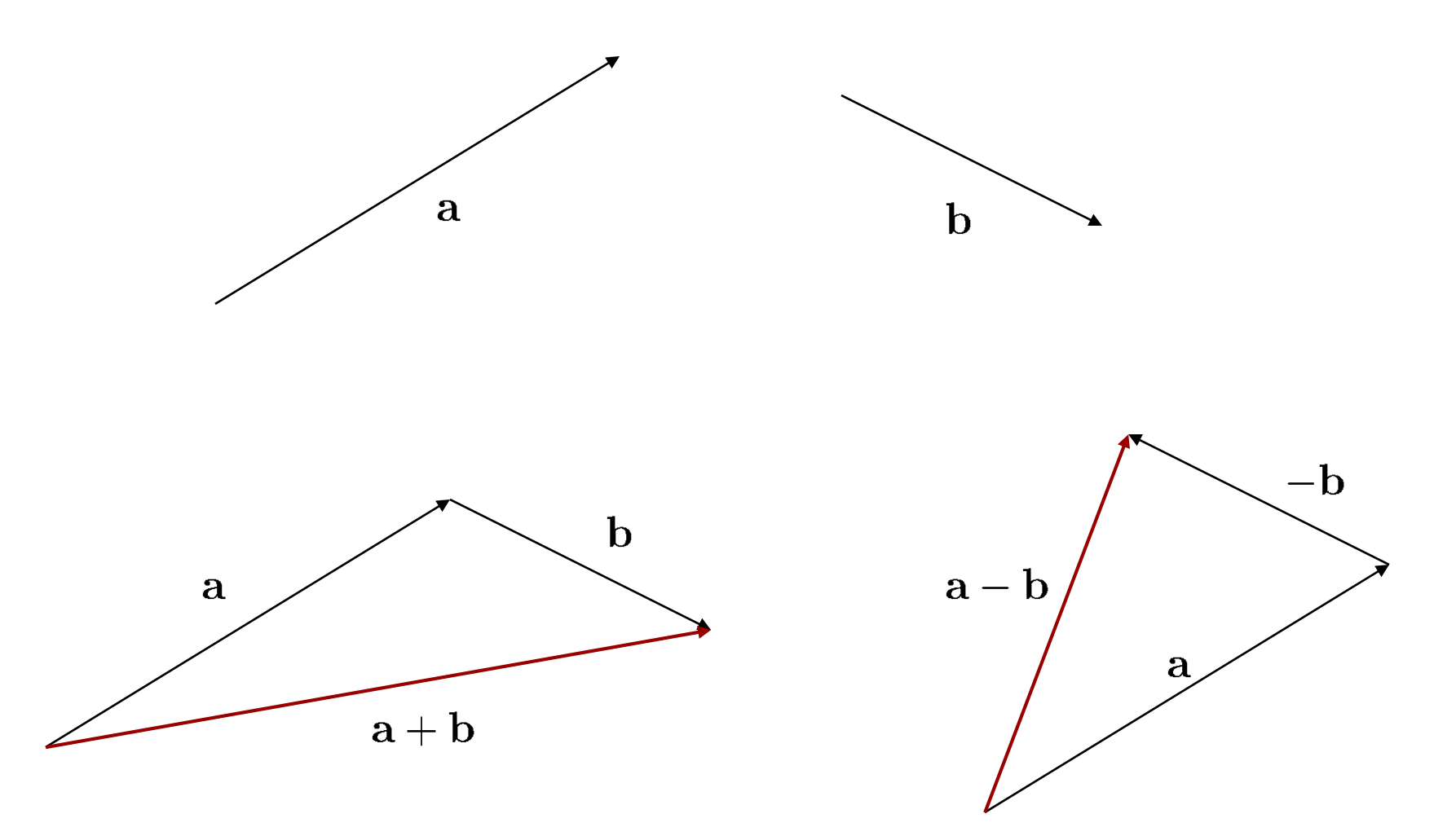

#### **Linear combination**

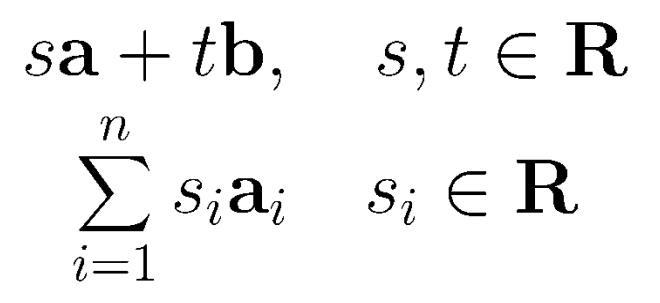

#### **Linear combination**

$$
s\mathbf{a} + t\mathbf{b}, \quad s, t \in \mathbf{R}
$$

$$
\sum_{i=1}^{n} s_i \mathbf{a}_i \quad s_i \in \mathbf{R}
$$

#### **Linearly dependent vectors**

• A set of vectors  $a_i, i = 1 \ldots n$  is linearly dependent if there exist scalars  $s_i$  such that  $\boldsymbol{\eta}$ 

$$
\mathbf{a}_j = \sum_{i=1, i\neq j}^n s_i \mathbf{a}_i
$$

• Otherwise, they are linearly independent

• Describe any vector with respect to three basis vectors  $\mathbf{x}, \mathbf{y}, \mathbf{z}$ 

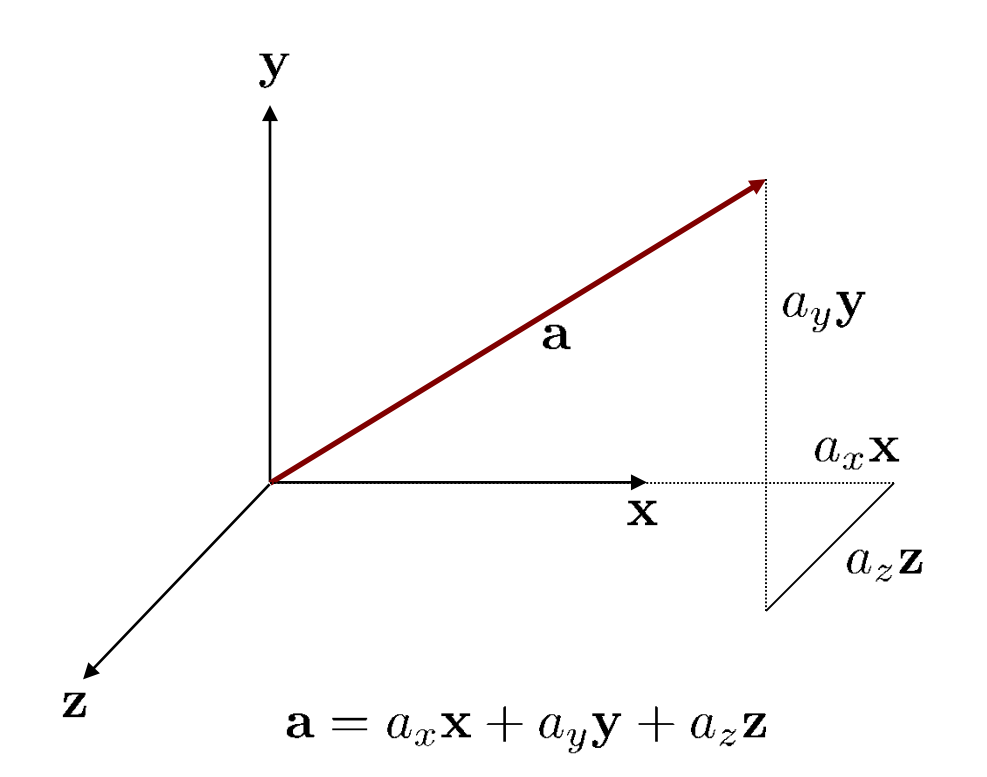

• The basis vectors form a coordinate system

- Any three vectors that are linearly independent could be used as a basis
	- Different lengths
	- Not perpendicular to each other

- Any three vectors that are linearly independent could be used as a basis
	- Different lengths
	- Not perpendicular to each other
- Why linearly independent?
- Why exactly three vectors?
- Other coordinate systems?

#### **Cartesian coordinate systems**

[http://en.wikipedia.org/wiki/Cartesian\\_coordinate\\_system](http://en.wikipedia.org/wiki/Cartesian_coordinate_system)

- Basis vectors
	- Have unit length
	- Are perpendicular to each other
- Orthonormal

#### **Handedness**

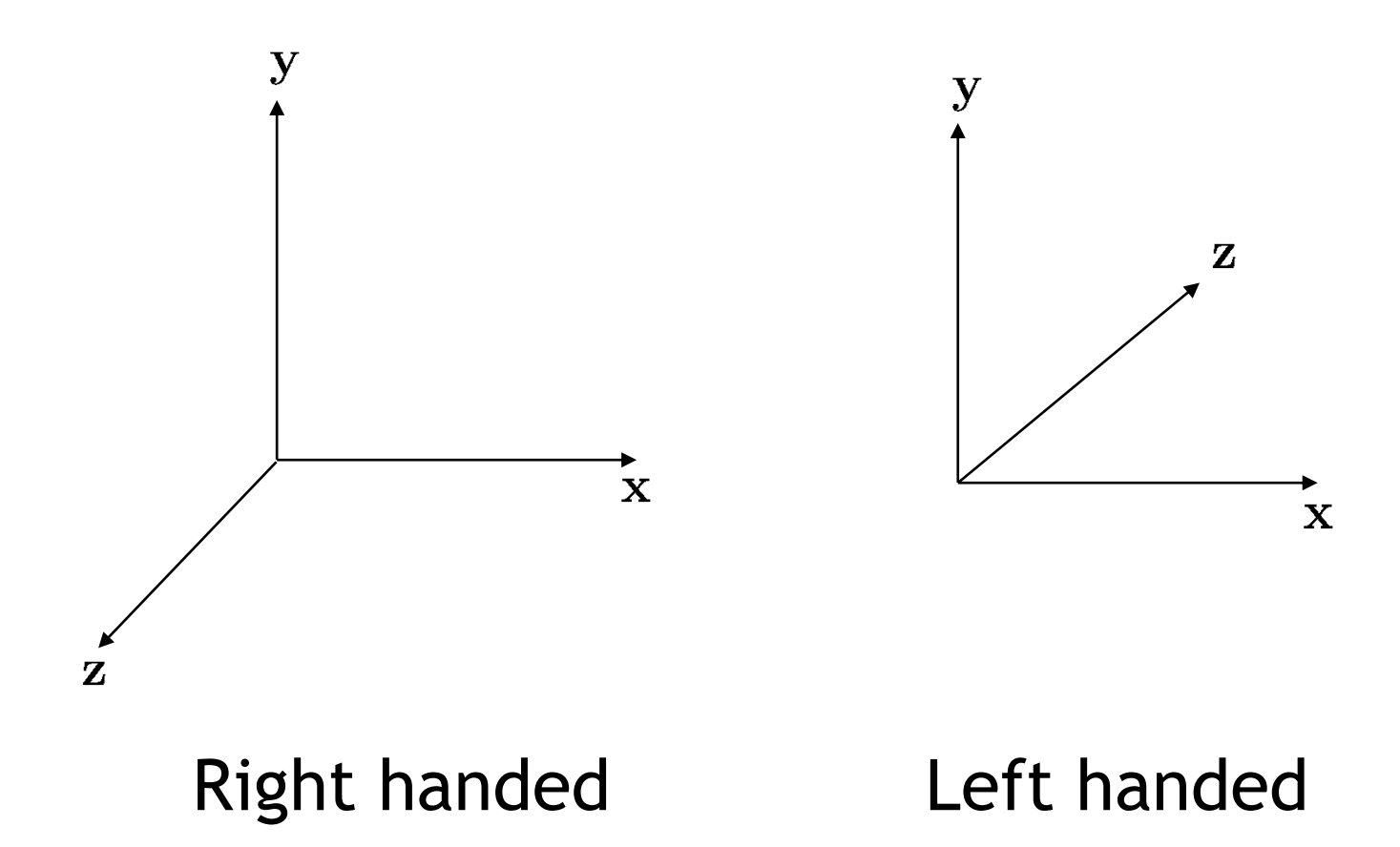

### **Vector arithmetic using coordinates**

$$
\mathbf{a} = \begin{bmatrix} a_x \\ a_y \\ a_z \end{bmatrix} \qquad \qquad \mathbf{b} = \begin{bmatrix} b_x \\ b_y \\ b_z \end{bmatrix}
$$

$$
\mathbf{a} + \mathbf{b} = \begin{bmatrix} a_{x} + b_{x} \\ a_{y} + b_{y} \\ a_{z} + b_{z} \end{bmatrix} \qquad \mathbf{a} - \mathbf{b} = \begin{bmatrix} a_{x} - b_{x} \\ a_{y} - b_{y} \\ a_{z} - b_{z} \end{bmatrix}
$$

$$
-a = \begin{bmatrix} -a_x \\ -a_y \\ -a_z \end{bmatrix} \qquad \qquad s a = \begin{bmatrix} sa_x \\ sa_y \\ sa_z \end{bmatrix}
$$

## **Vector Magnitude**

• The magnitude (length) of a vector is:

$$
|\mathbf{v}|^2 = v_x^2 + v_y^2 + v_z^2
$$

$$
|\mathbf{v}| = \sqrt{v_x^2 + v_y^2 + v_z^2}
$$

- A vector with length=1.0 is called a *unit vector*
- We can also *normalize* a vector to make it a unit vector  $|\mathbf{v}|^2 = v_x^2 + v_y^2 + v_z^2$ <br>  $|\mathbf{v}| = \sqrt{v_x^2 + v_y^2 + v_z^2}$ <br>
• A vector with length=1.0 is called a *unit vector*<br>
• We can also *normalize* a vector to make it a unvector<br>  $\frac{\mathbf{v}}{|\mathbf{v}|}$ <br>
• Unit vectors are often used as **v**

**v**

### **Questions?**

### **Dot product**

- Scalar value that tells us something about the relationship between two vectors
	- Product of lengths of vectors and cosine of angle between vectors
- Definition does not refer to a coordinate system
	- Result is independent of Cartesian coordinate system

## **Dot product**

- If  $\mathbf{a} \cdot \mathbf{b} > 0$  then  $\theta < 90^\circ$ 
	- Vectors point in the same general direction
- If  $\mathbf{a} \cdot \mathbf{b} < 0$  then  $\theta > 90^\circ$ 
	- Vectors point in opposite direction
- If  $\mathbf{a} \cdot \mathbf{b} = 0$  then  $\theta = 90^\circ$ 
	- Vectors are perpendicular
	- (or one or both of the vectors is degenerate (0,0,0))

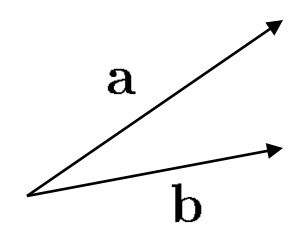

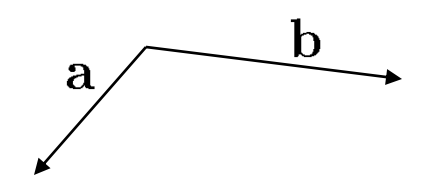

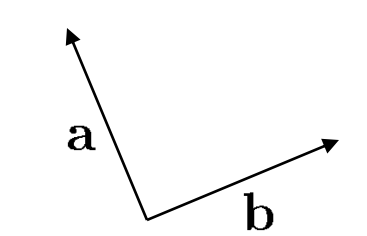

### **Dot product using coordinates**

• Result is independent of coordinate system!

$$
\mathbf{a} \cdot \mathbf{b} = \sum a_i b_i
$$
  

$$
\mathbf{a} \cdot \mathbf{b} = a_x b_x + a_y b_y + a_z b_z
$$

$$
\mathbf{a} \cdot \mathbf{b} = |a||b|\cos\theta
$$

• What is the meaning of  $a \cdot a$ ?

### **Angle between vectors**

$$
\mathbf{a} \cdot \mathbf{b} = |\mathbf{a}||\mathbf{b}|\cos\theta
$$
  
\n
$$
\cos\theta = \left(\frac{\mathbf{a} \cdot \mathbf{b}}{|\mathbf{a}||\mathbf{b}|}\right)
$$
  
\n
$$
\theta = \cos^{-1}\left(\frac{\mathbf{a} \cdot \mathbf{b}}{|\mathbf{a}||\mathbf{b}|}\right)
$$

• If  $|\mathbf{u}|=1.0$  then  $\mathbf{a} \cdot \mathbf{u}$  is the length of the *orthogonal projection* of **a** onto **u**

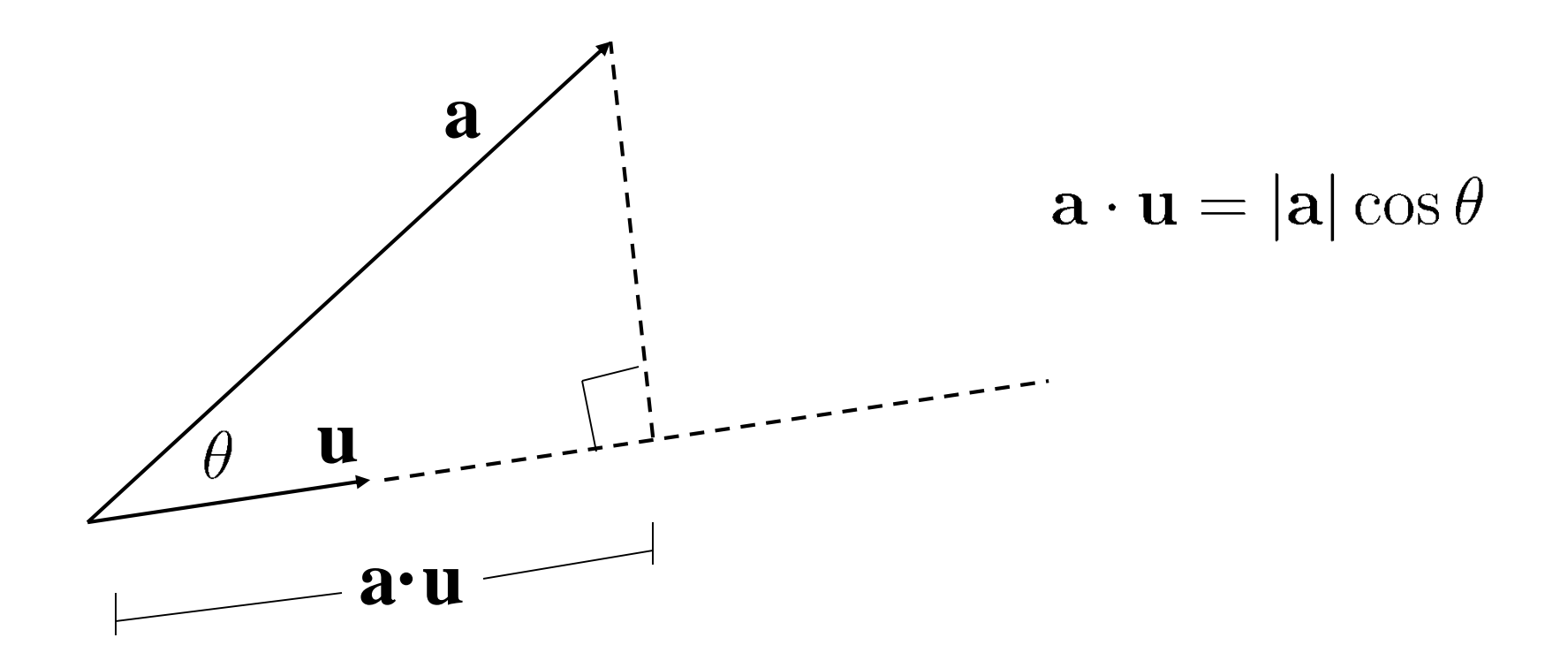

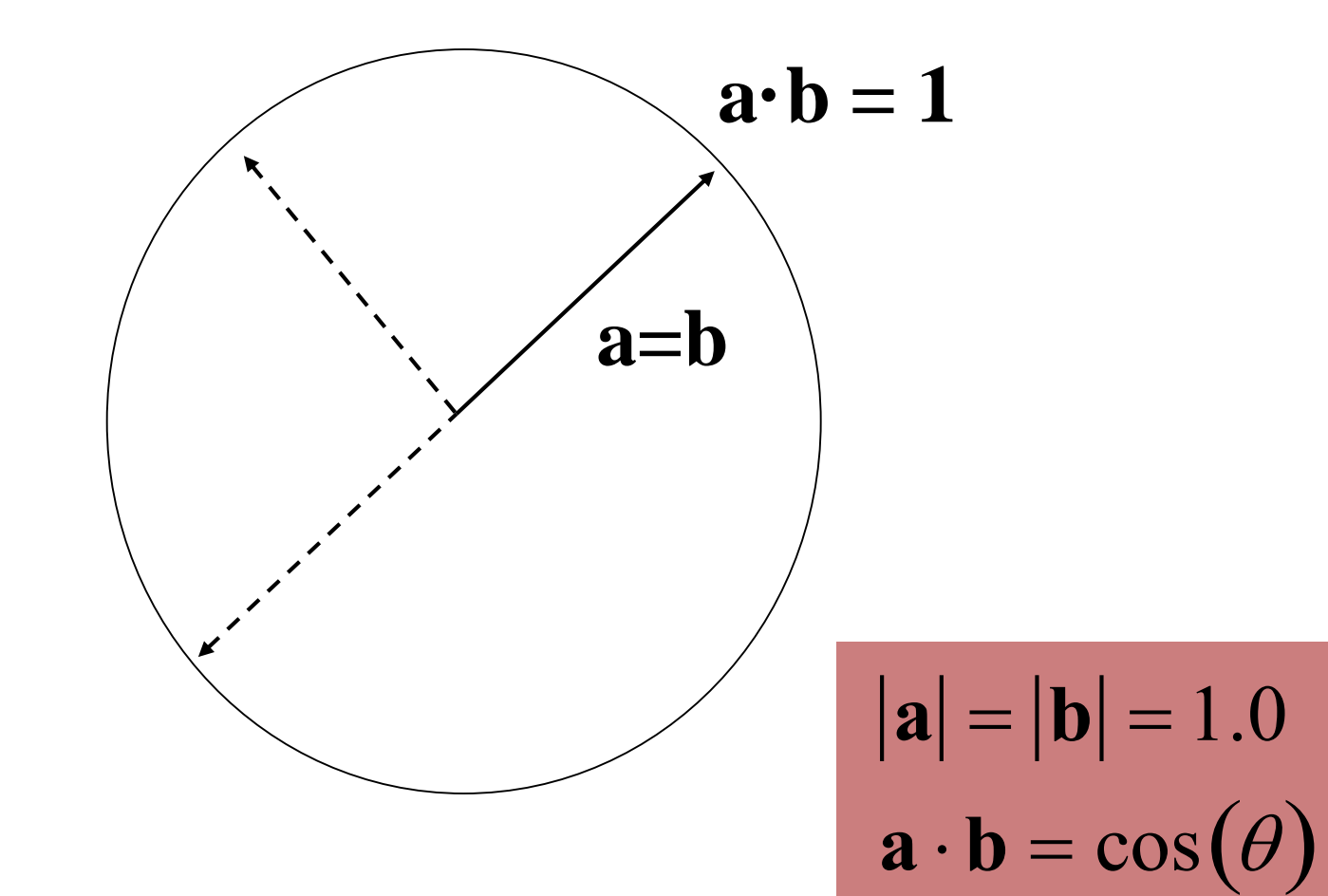

 $0 < a \cdot b < 1$ 

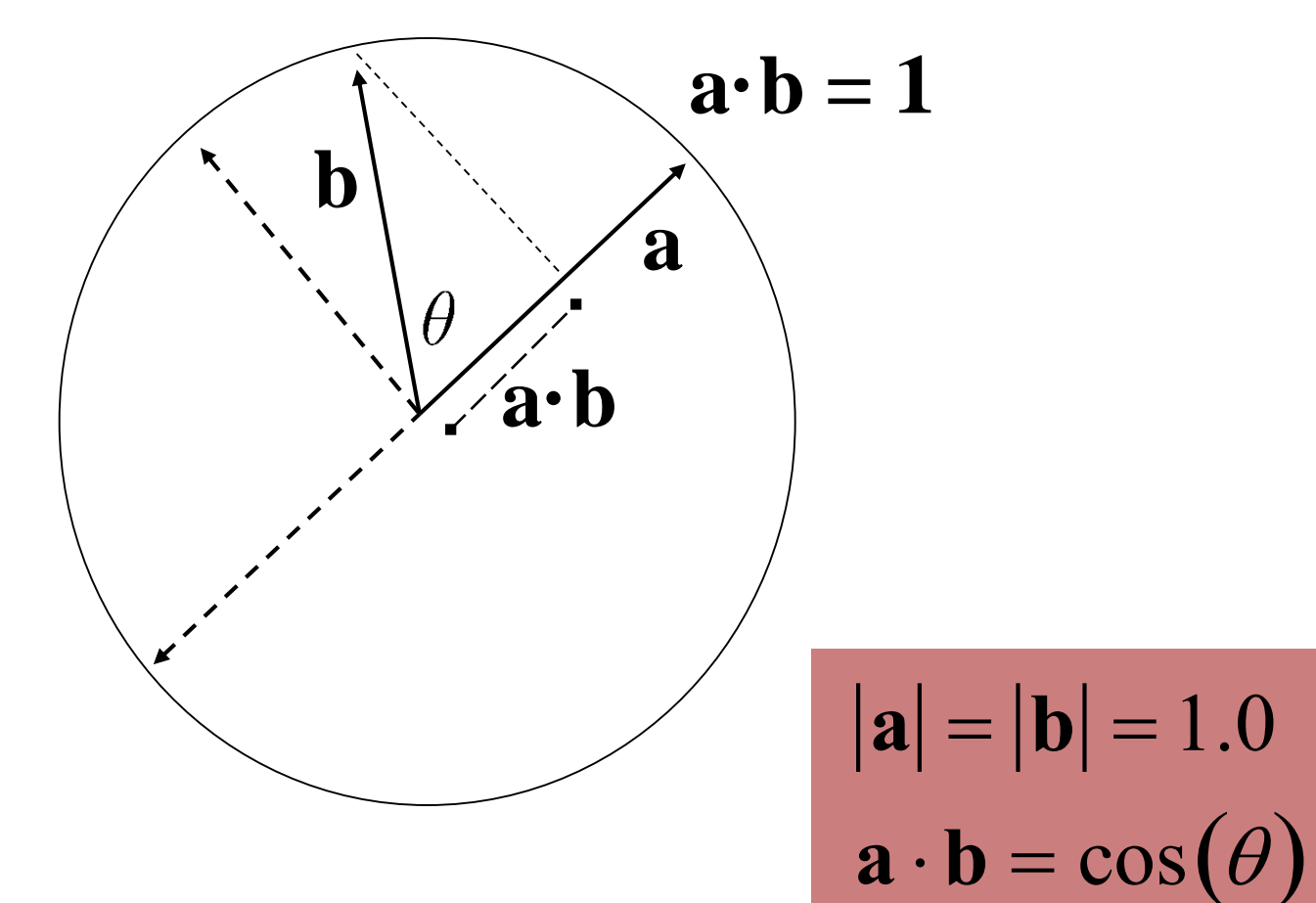

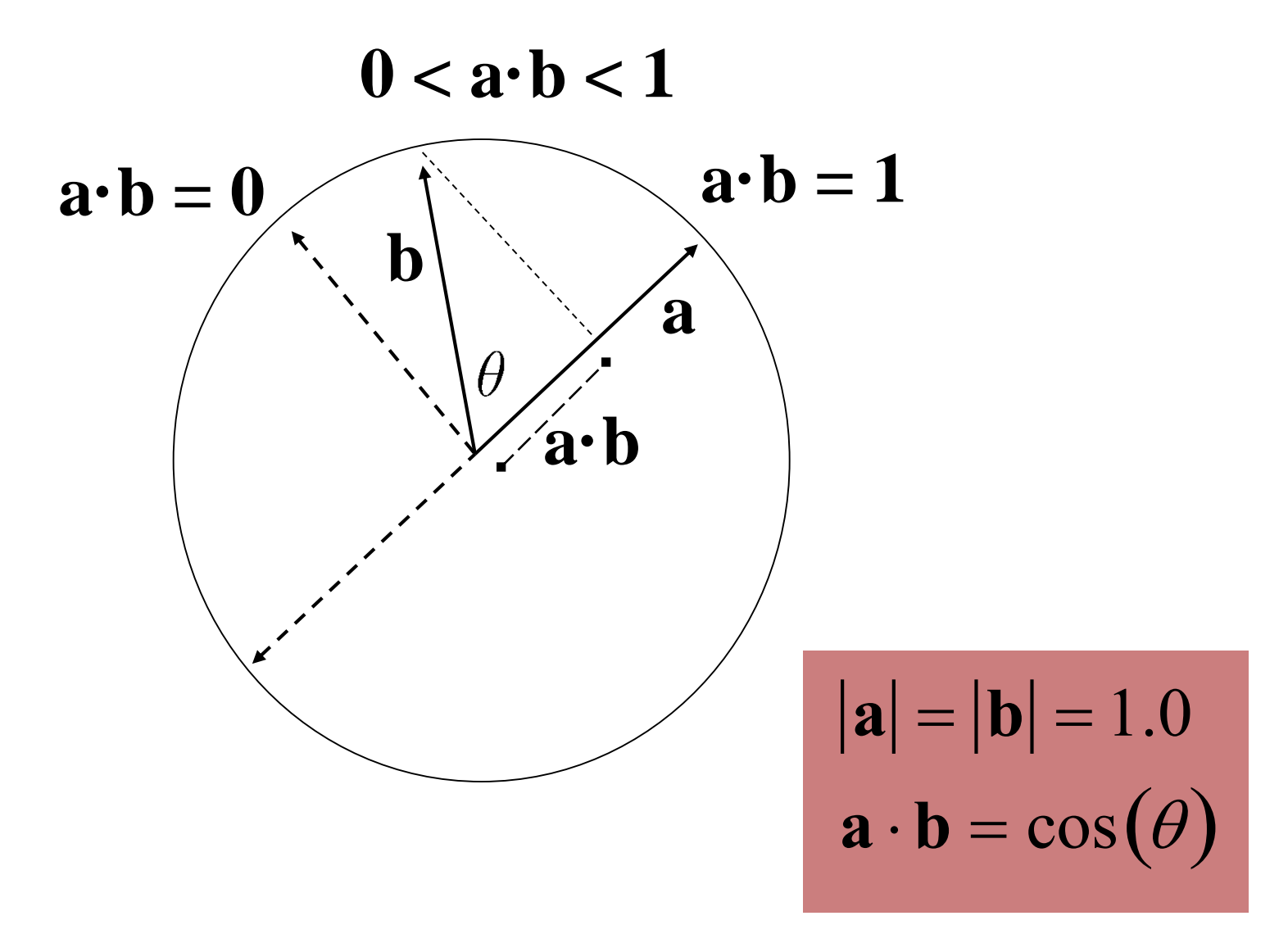

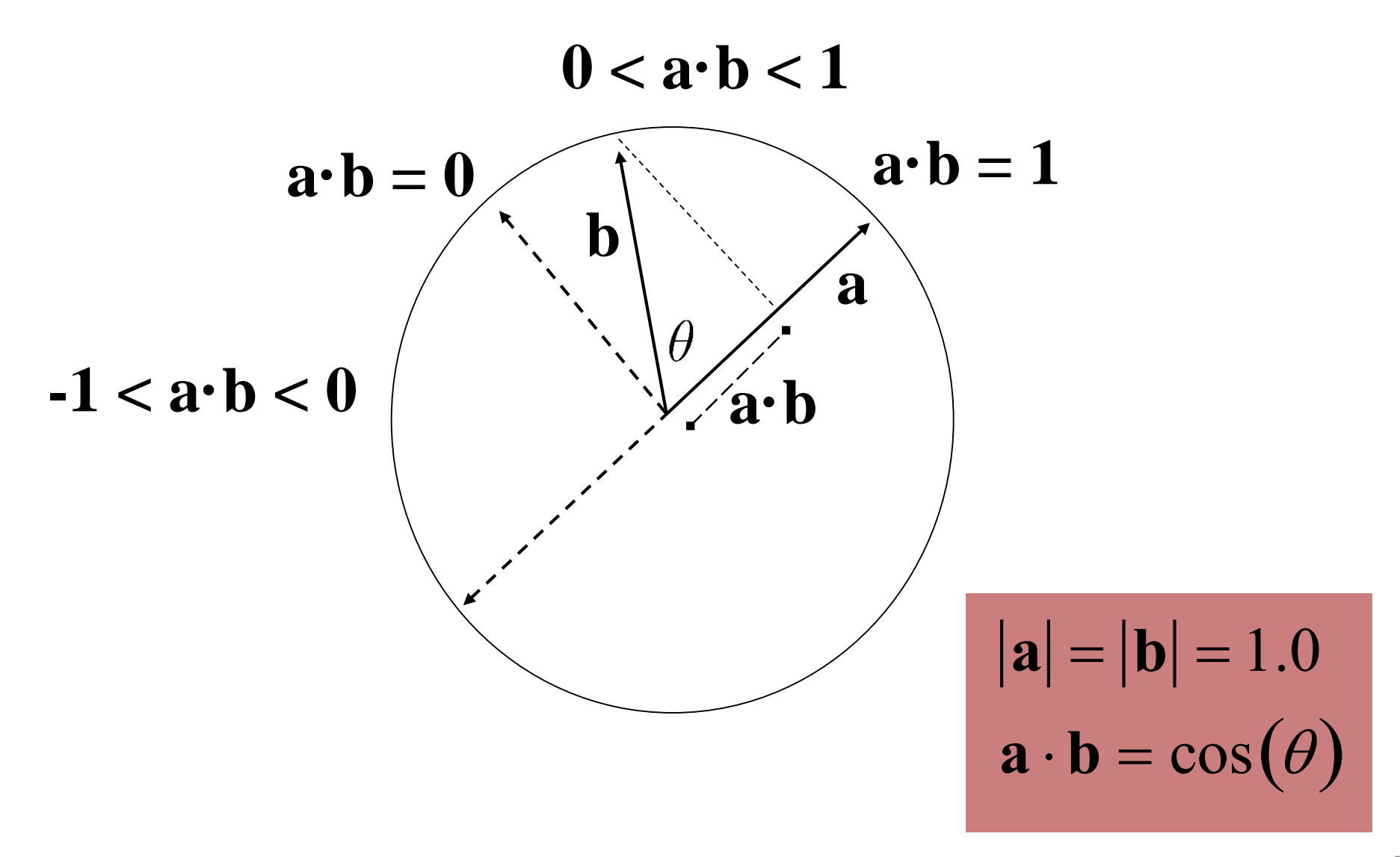

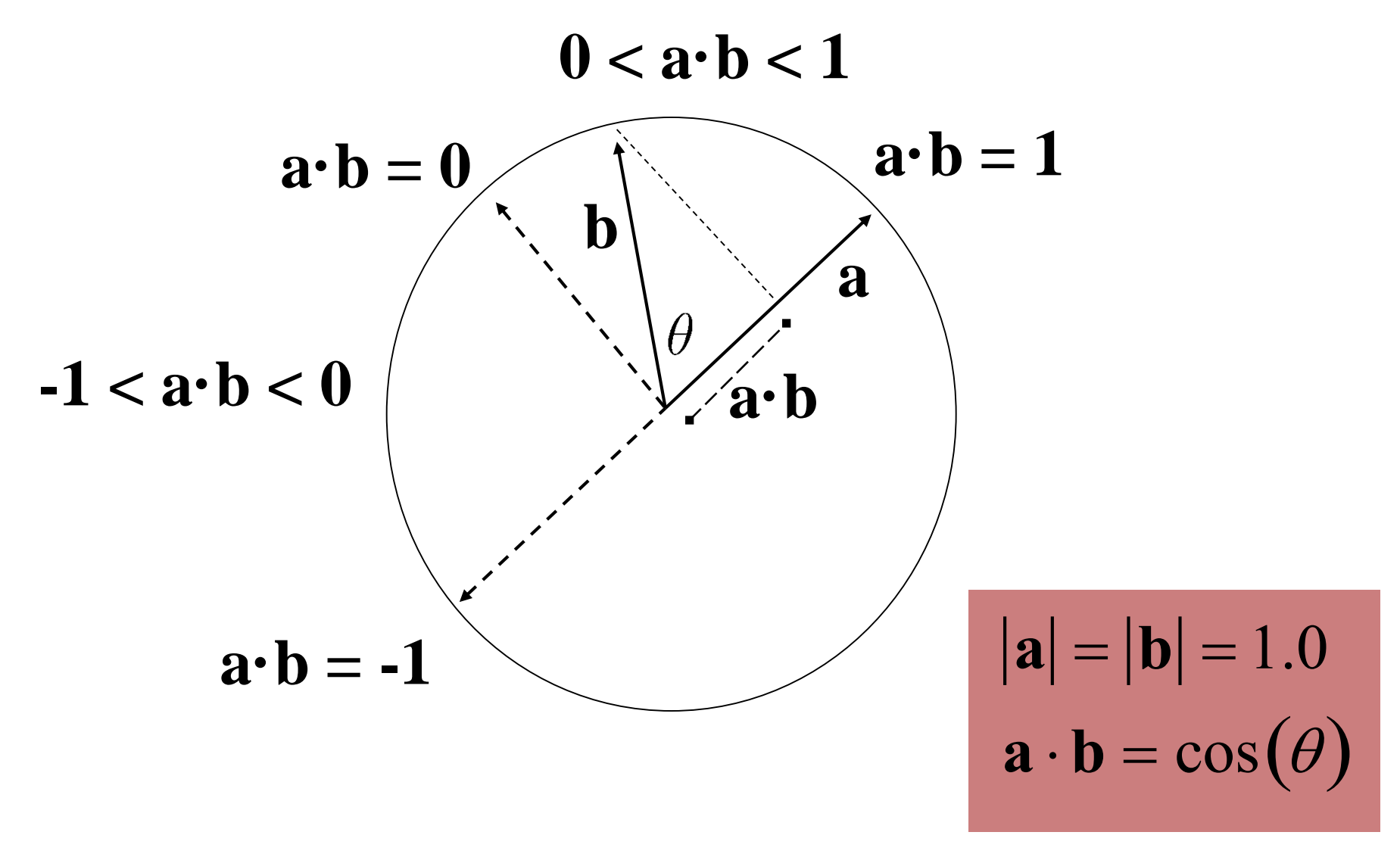

## **Surface normals**

- Vectors are direction and length in 3D
- Can describe
	- Difference between two 3D points
	- Speed of an object
	- Surface normals: directions perpendicular to tangent plane of surfaces

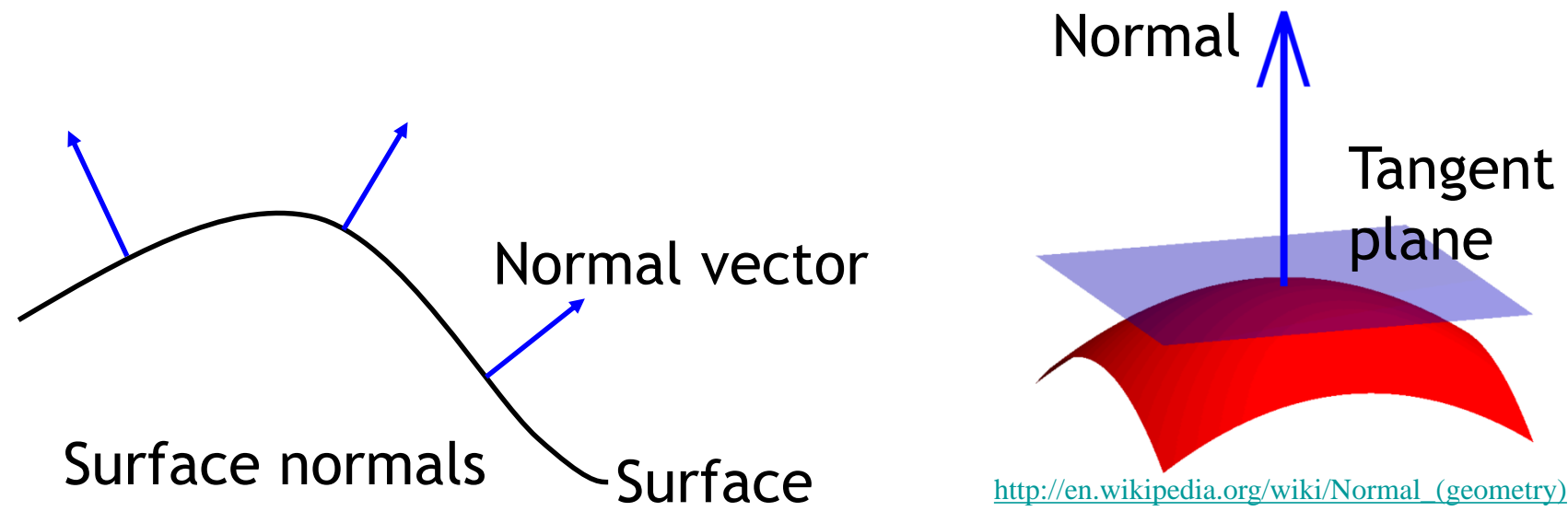

## **Representing planes**

- A plane can be defined by
	- Its closest distance to the origin
	- and its normal vector
- How can we determine if a point lies on the plane using the dot product?

- Written as **a** x **b**
- A vector perpendicular to **a** and **b** 
	- In the direction defined by the right hand rule
	- Length is area of parallelogram spanned by **a** and **b**
- Definition does not refer to coordinate system!

- If vectors **a, b** are unit length and perpendicular, then **a, b, a** x **b** is a right handed coordinate system
- $a \times b = -(b \times a)$

 $\mathbf{a} \times \mathbf{b}$  is a vector perpendicular to both **a** and **b**, in the direction defined by the right hand rule

Vectors  $a, b$  lie in the plane of the projection screen. Does  $a \times b$  point towards you or away from you? What about  $b \times a$ ?

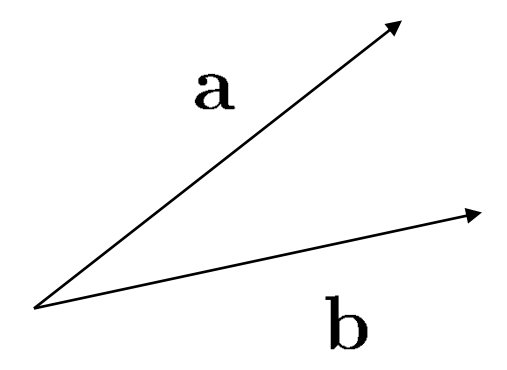

 $a \times b$  is a vector *perpendicular* to both **a** and **b**, in the direction defined by the right hand rule

$$
|\mathbf{a} \times \mathbf{b}| = |\mathbf{a}||\mathbf{b}|\sin \theta
$$

- $\mathbf{a} \times \mathbf{b}$  = area of parallelogram ab
- $\mathbf{a} \times \mathbf{b}$  = 0 if a and b are parallel (or one or both degenerate)

• Using coordinates

$$
\mathbf{a} \times \mathbf{b} = \begin{bmatrix} a_y b_z - a_z b_y \\ a_z b_x - a_x b_z \\ a_x b_y - a_y b_x \end{bmatrix}
$$

### **Questions?**

## **Coming up**

### **Exercise session**

- Introduction to the Java base code
- Representation of 3D shapes using triangle meshes

#### **Next class**

• Matrices and transformations